1999

# **УТВЕРЖДАЮ**

Начальник ГЦИ СИ "Воентест" 32 ГНИИИ МО РФ

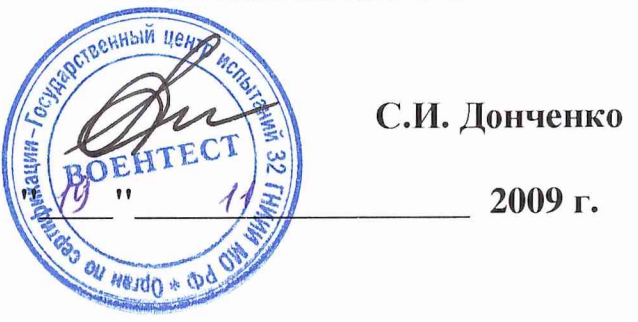

## Инструкция

Комплекс измерительно-вычислительный автоматизированный ТМСА 0.1-12.5 ДЗ

Методика поверки

Мытищи, 2009 г.

## 1 Введение

1.1 Данная методика распространяется на комплекс измерительно-вычислительный автоматизированный ТМСА 0.1-12.5 ДЗ (далее - комплекс) и устанавливает порядок проведения его первичной и периодической поверки.

1.2 Межповерочный интервал- два года.

## 2 Операции поверки

2.1 Поверку комплекса допускается проводить только при помощи поверенных средств измерений.

2.2 При поверке выполняют операции, представленные в таблице 1.

Таблица1

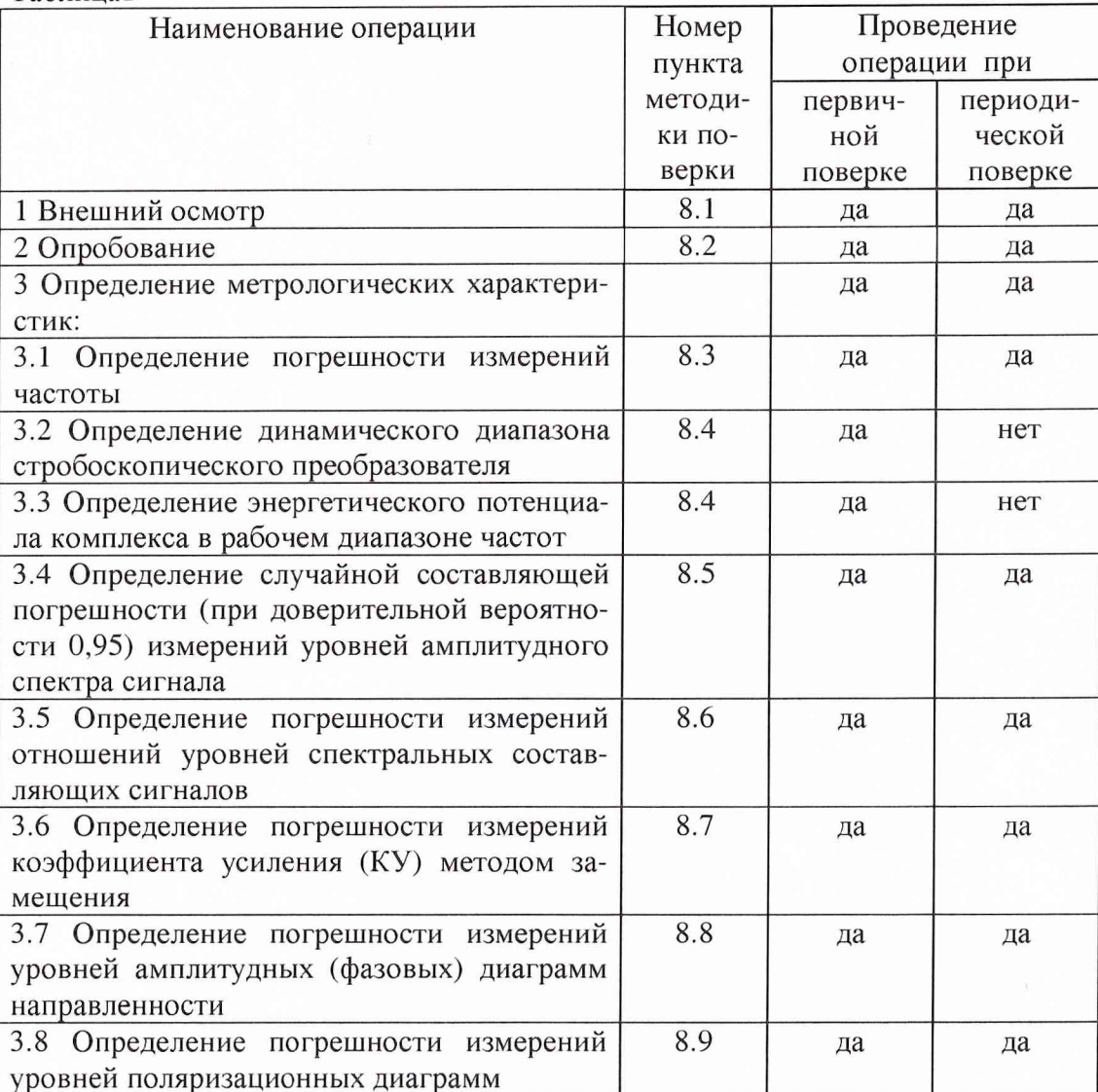

## 3 Средства поверки

3.1 При проведении поверки используют средства измерений и вспомогательное оборудование, представленное в таблице 2.

Таблица 2

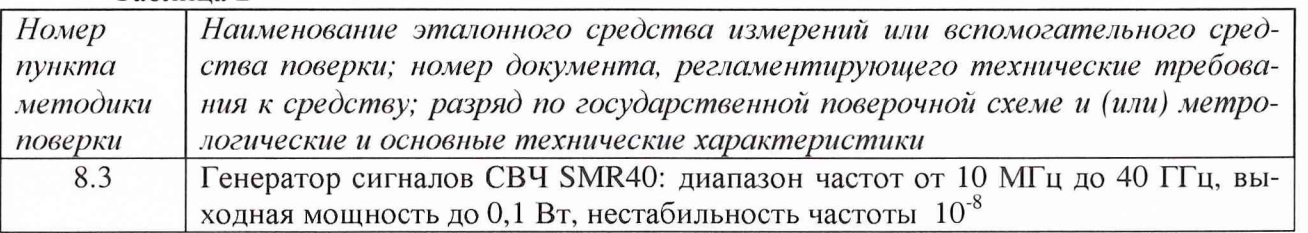

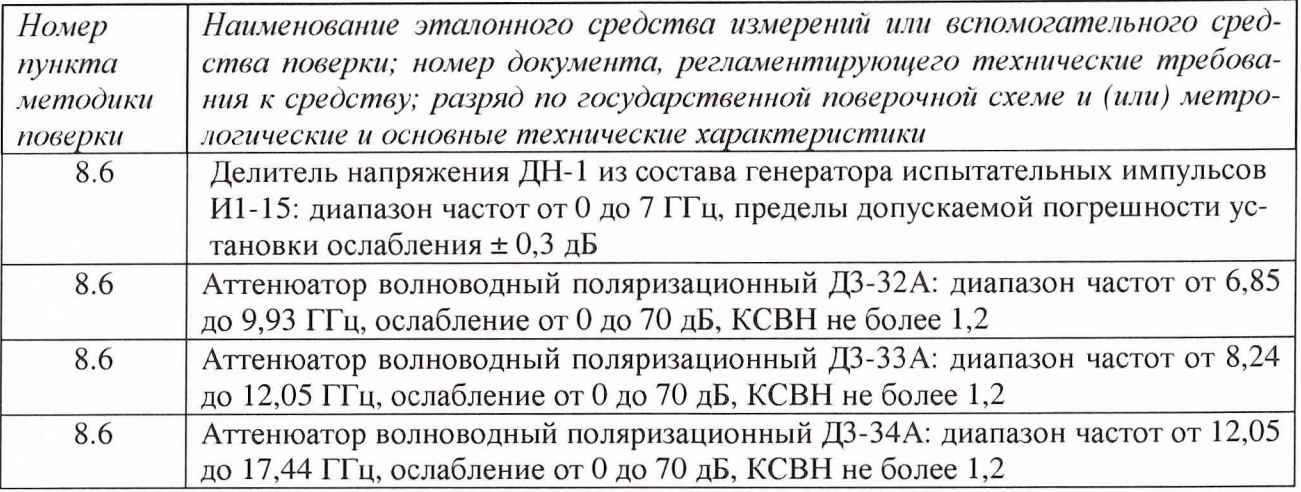

3.2 Допускается использование других средств измерений и вспомогательного оборудования, имеющих метрологические и технические характеристики не хуже характеристик приборов, приведенных в таблице 2.

#### **4 Требования к квалификации поверителей**

К проведению поверки комплекса допускается инженерно-технический персонал со среднетехническим или высшим радиотехническим образованием, имеющим опыт работы с СВЧ установками, ознакомленный с техническим описанием, руководством по эксплуатации и документацией по поверке и имеющие право на поверку.

#### **5 Требования безопасности**

5.1 К работе по поверке допускаются лица, изучившие требования безопасности по ГОСТ 22261-94, ГОСТ 12.2.091, ГОСТ 26104, инструкцию по правилам и мерам безопасности и прошедшие инструктаж на рабочем месте.

5.2 Запрещается проведение измерений при отсутствии или неисправности заземления аппаратуры, входящей в состав комплекса.

5.3 При проведении измерений необходимо руководствоваться "Временными санитарными правилами при работе с генераторами сантиметровых волн" № 273-58, "Правилами эксплуатации и безопасности обслуживания электроустановок промышленных предприятий" и "Инструкцией по защите личного состава от воздействия электромагнитных полей, создаваемых радиотехническими средствами" № 4/88.

#### **6 Условия проведения поверки**

6.1 Поверку проводить при нормальных условиях (составляющая погрешности измерений любой из характеристик от действия совокупности влияющих величин не превышает 35 % допускаемой основной погрешности).

6.2 Используемые средства поверки должны обеспечивать работоспособность и измерение характеристик комплекса с заданными характеристиками погрешностей при следующих климатических условиях:

температура окружающей среды (20±5) °С;

относительная влажность воздуха от 45 до 65 %;

атмосферное давление от 630 до 800 мм рт. ст.

6.3 Электропитание средств поверки должно осуществляться от промышленной сети (220 ±11) В частотой (50 ±1) Гц.

#### **7 Подготовка к поверке**

7.1 Проверить наличие средств поверки по п. 3, укомплектованность их документацией и необходимыми элементами соединений.

7.2 Используемые средства поверки разместить, заземлить и соединить в соответствии с требованиями технической документации.

7.3 Подготовку, соединение, включение и прогрев средств поверки, регистрацию показаний и другие работы по поверке произвести в соответствии с документацией на указанные средства.

#### 8 Проведение поверки

8.1 Внешний осмотр

8.1.1 При внешнем осмотре установить соответствие комплекса следующим требованиям:

комплектность,

отсутствие видимых механических повреждений комплекса, влияющих на его нормальную работу,

чистота разъемов и клемм,

состояние лакокрасочных покрытий и четкость маркировок,

отсутствие отсоединившихся или слабо закрепленных элементов комплекса.

8.1.2 Результаты поверки считать положительными, если результаты внешнего осмотра удовлетворяют п. 8.1.1.

8.2 Опробование

8.2.1 Проверить исправность и работоспособность всех составных частей комплекса.

8.2.2 Проверить исправность соединительных элементов, кабелей, возможность и удобство смены антенн.

Проверить работоспособность всех приводов опорно-поворотного устройства (ОПУ). Проверить наличие выходного сигнала с генератора импульсов.

Проверить возможность управления аппаратурой комплекса с помощью ПЭВМ.

Выполнить пробные измерения диаграммы направленности и поляризационной диаграммы типовой антенны.

8.2.3 Результаты поверки считать положительными, если результаты измерений индицируются на мониторе ПЭВМ.

## 8.3 Определение погрешности измерений частоты

8.3.1 Подготовить комплекс и генератор сигналов SMR40 к работе в соответствии с их РЭ.

8.3.2 Подать на вход синхронизации стробоскопического преобразователя опорную частоту с соответствующего выхода генератора SMR40, подключить выход генератора SMR40 к входу канала 1 стробоскопического преобразователя согласно схеме, приведенной на рис.1.

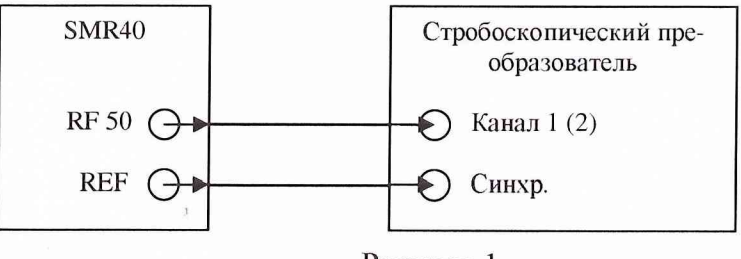

Рисунок 1

Включить внешний запуск стробоскопического преобразователя со следующими параметрами:

- уровень внешнего запуска минус 1,0 В;

- делитель внешнего запуска 128.

8.3.3 Установить на генераторе сигналов SMR40 режим генерирования немодулированного гармонического сигнала частотой  $f_0 = 100$  МГц с уровнем выходной мощности 10 дБм. Установить временную развертку стробоскопического преобразователя равной  $N/f_0$ ,  $N = 30...50$ , задержку равной 0 с, количество точек на экране  $k_0 = 256$ , количество усреднений сигнала 32. Записать сигнал на входе стробоскопического преобразователя в память ЭВМ.

8.3.4 Подвергнуть записанный сигнал расширенному быстрому преобразованию Фурье (БПФ) с количеством точек 2<sup>18</sup>, для устранения разрывов сигнала на краях развертки применить сглаживающую оконную функция на основе окна Ханна. В полученном частотном спектре выделить спектральную составляющую максимального уровня, определить соответствующую ей частоту по формуле:

$$
f_C = \frac{f_0 \cdot x \cdot k_0}{N \cdot k_{\rm p}}
$$

где  $k_{\rm p}$  - количество отсчетов в расширенном БПФ;

х - номер отсчета в спектре, соответствующей гармонике с максимальным уровнем. 8.3.5 Рассчитать погрешность измерений частоты сигнала по формуле:

$$
\delta\hspace{-0.8mm}f=\frac{f_0-f_c}{f_0}\cdot 100\%~.
$$

8.3.6 Установить  $f_0 = f_0 \pm 0,0005$  (ГГц), повторить операции пп.8.3.3-8.3.5.

8.3.7 Повторить операции пп.8.3.3-8.3.6 для задержек равных 1 мкс и 5 мкс.

8.3.8 Повторить операции пп.8.3.3-8.3.7 для  $f_0 = 0.1$ , 1, 3, 10, 20 и 37.5 ГГц.

8.3.9 Результаты поверки считать положительными, если значения погрешности измерений частоты сигнала  $\Delta f$  находятся в пределах  $\pm 0.05$  %.

8.4 Определение динамического диапазона стробоскопического преобразователя и энергетического потенциала комплекса в рабочее диапазоне частот

8.4.1 Подготовить комплекс к работе в соответствии с руководством по эксплуатации  $(P3)$ .

8.4.2 Подключить НЧ генератор импульсов к входу канала 1 стробоскопического преобразователя. Для ослабления сигнала с выхода генератора импульсов использовать коаксиальные аттенюаторы с фиксированным ослаблением  $A_{\text{ATT}}$ , амплитуда импульса на входе стробоскопического преобразователя  $A_{MAX}$  должна быть от 0,7 до 1 В.

8.4.3 Установить временную развертку  $T_{\text{PASB}}$  стробоскопического преобразователя равной 10 нс, количество точек на экране 1024, количество усреднений сигнала 256. Фронт импульсного сигнала установить с задержкой, соответствующей 1/5 ширины временной развертки. Записать сигнал  $s(nT)$  на входе стробоскопического преобразователя в память ЭВМ.

8.4.4 Вход канала 1 нагрузить на согласованную нагрузку. Записать шумовой сигнал на входе стробоскопического преобразователя в память ЭВМ для количества усреднений, равном 16, 64 и 256 ( $N_{16}(nT)$ ,  $N_{64}(nT)$  и  $N_{256}(nT)$ ).

8.4.5 Компенсировать смещение по напряжению путем вычитания математического ожидания амплитуды шума по первым 100 отсчетам записанных сигналов в соответствии с формулой:

$$
a(nT) = a(nT) - \sum_{n=0}^{99} \frac{s(nT)}{100},
$$

где  $a(nT)$  - сигнальные массивы  $s(nT)$ ,  $N_{16}(nT)$ ,  $N_{64}(nT)$  и  $N_{256}(nT)$ .

8.4.6 Динамический диапазон стробоскопического преобразователя для разного количества усреднений сигнала рассчитать по формуле:

$$
DD = -20 \cdot \lg \left( \sum_{n=0}^{1023} \frac{|N(nT)|}{1024} \right) - 3,
$$

где в качестве  $N(nT)$  поочередно принимаются  $N_{16}(nT)$ ,  $N_{64}(nT)$  и  $N_{256}(nT)$ .

8.4.7 Энергетический потенциал комплекса для разного количества усреднений сигнала рассчитать по формуле:

5

$$
EP(nf) = \min_{n} \left[ A_{\text{ATT}} + 20 \cdot \lg \left| \frac{F^{+1}\{s(nT)\}}{F^{+1}\{N_{32}(nT)\}} \right| \right],
$$

где  $f = 1/T_{\text{p}_{\text{A3B}}} = 100 \text{ MTu}$ ;

min[...] - символ нахождения максимума функции по аргументу  $n$ ;

 $F^{-1}\{...\}$  - символ прямого БПФ.

8.4.8 Повторить операции пп.8.4.2-8.4.7 для канала 2 стробоскопического преобразователя и для ВЧ генератора импульсов.

8.4.9 Результаты поверки считать положительными, если для заданного количества усреднений сигнала динамический диапазон стробоскопического преобразователя составляет для канала «1» (канала «2») не менее:

для 16 усреднений - 66 (67) дБ;

для 64 усреднений - 72 (72) дБ;

для 256 усреднений - 77 (77) дБ,

а энергетический потенциал комплекса в диапазоне частот при 128 усреднениях сигнала составляет для канала «1» (канала «2») не менее:

для частот от 0,1 до 4 ГГц - 102 (106) дБ; для частот от 4 до 9 ГГц  $-94(97)$   $\overline{AB}$ ;

для частот от 9 до 12,5 ГГц - 74 (77) дБ.

8.5 Определение случайной составляющей погрешности (при доверительной вероятности 0,95) измерений уровней амплитудного спектра сигнала

8.5.1 Подготовить комплекс к работе в соответствии с РЭ.

8.5.2 Подключить генератор импульсов к входу канала 1 стробоскопического преобразователя. Для ослабления сигнала с выхода генератора импульсов использовать коаксиальные аттеню аторы с фиксированным ослаблением  $A_{\text{ATT}}$ , амплитуда импульса на входе стробоскопического преобразователя  $A_{MAX}$  должна быть от 0,8 до 1 В.

8.5.3 Установить временную развертку стробоскопического преобразователя равной 10 нс, количество точек на экране 1024, количество усреднений сигнала 32. Фронт импульсного сигнала установить с задержкой, соответствующей 1/5 ширины временной развертки. Записать сигналы  $s_i(nT)$  на входе стробоскопического преобразователя в память ЭВМ поочередно для  $i = 1...10$  с интервалом 5 минут.

8.5.4 Подвергнуть записанные сигналы БПФ, для устранения разрывов сигнала на краях развертки применить сглаживающую оконную функция на основе окна Ханна с длительностью «единичного» участка не менее 4/5 временной развертки.

8.5.5 Рассчитать среднее квадратическое отклонение уровней спектральных составляющих измеренных спектров мощности по формуле:

$$
\mathcal{E}(nf) = \sqrt{\frac{\sum_{i=1}^{10} (s_i(nf) - \tilde{s}(nf))^2}{90}}
$$
  
 
$$
\text{rate } \tilde{s}(nf) = \sum_{i=1}^{10} \frac{s_i(nf)}{10};
$$

 $s_i(nf)$  - результат БПФ от  $s_i(nT)$  с частотными отсчетами nf, соответствующими рабочему диапазону частот.

Доверительные границы (Р=0,95) случайной составляющей погрешности измерений уровней спектральных составляющих в полосе частот рассчитать по формуле:

6

$$
E(n f) = 20 \cdot \lg \left( \frac{\tilde{s}(n f) + 2.228 \cdot \varepsilon(n f)}{\tilde{s}(n f)} \right)
$$

Построить на графике частотную зависимость  $E(nf)$ , выделить полосу частот, соответствующую максимуму спектральной характеристики  $\tilde{s}(nf)$ , определить доверительные границы (Р=0,95) случайной составляющей погрешности измерений уровней спектральных составляющих как максимальное значение  $E(nf)$  в пределах выбранного участка спектра.

8.5.6 Повторить операции пп.8.5.2-8.5.5 для амплитуд импульсов на входе стробоскопического преобразователя  $A_{MAX}$  от 0,09 до 0,11 В и 0,009 до 0,011 В.

8.5.7 Повторить операции пп.8.5.2-8.5.6 для канала 2 стробоскопического преобразователя.

8.5.8 За доверительные границы (Р=0,95) случайной составляющей погрешности измерений уровней спектра мощности сигнала для одинаковых амплитуд сигналов на входе испытуемых каналов стробоскопического преобразователя принять максимальное значение в диапазоне частот.

8.5.9 Результаты поверки считать положительными, если значения случайной составляющей погрешности (при доверительной вероятности 0,95) измерений уровней амплитудного спектра сигнала при амплитуде сигнала на входе канала «1» (канала «2») стробоскопического преобразователя составляют:

 $1 B$  ... 0,01 (0,07)  $\overline{AB}$ ;  $0,1 \text{ B} \ldots 0,2(0,1) \text{ }\text{ }A\text{ }B;$  $0,01 B... 1,0 (1,1)$   $\overline{AB}$ .

8.6 Определение погрешности измерений отношений уровней спектральных составляющих сигналов

8.6.1 Подготовить комплекс к работе в соответствии с РЭ.

8.6.2 Подключить генератор импульсов из состава комплекса к каналу 1 стробоскопического преобразователя через делитель напряжения ДН-1 из состава И1-15 по схему согласно рис.2.

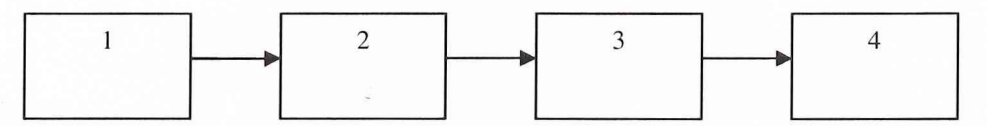

1 - генератор импульсов;

2 - коаксиальные аттеню аторы с фиксированным ослаблением;

3 - делитель напряжения ДН-1;

4 - стробоскопический преобразователь.

Рисунок 2

8.6.3 Ослабление перестраиваемого аттеню атора (делителя напряжения) установить равным 0 дБ. Для ослабления сигнала с выхода генератора импульсов использовать коаксиальные аттенюаторы с фиксированным ослаблением  $A_{\text{ATT}}$ , амплитуда импульса на входе стробоскопического преобразователя  $A_{MAX}$  должна быть от 0,6 до 0,8 В.

8.6.4 Установить временную развертку  $T_{\text{PASB}}$  стробоскопического преобразователя равной 10 нс, количество точек на экране 1024, количество усреднений сигнала 1024. Фронт импульсного сигнала установить с задержкой, соответствующей 1/5 ширины временной развертки.

8.6.5 Выполнить автоматическую калибровку каналов стробоскопического преобразователя согласно РЭ.

8.6.6 Записать сигналы  $s_A(nT)$  на входе стробоскопического преобразователя в память ЭВМ поочередно для ослаблений А перестраиваемого аттеню атора (делителя напряжения) в диапазоне от 0 до 40 дБ с шагом 5 дБ.

8.6.7 Подвергнуть записанные сигналы БПФ, для устранения разрывов сигнала на краях развертки применить сглаживающую оконную функция на основе окна Ханна с длительностью «единичного» участка от фронта импульсного сигнала до его спада по уровню 0,1.

Построить нормированную амплитудную характеристику стробоскопического преобразователя в диапазоне частот от 0,1 до 7 ГГц с шагом по частоте равным  $1/T_{\text{PASB}}$ . Определить погрешность измерений отношений уровней спектральных составляющих сигналов как разность в [дБ] нормированной амплитудной характеристики и показаний делителя напряжения (перестраиваемого аттенюатора).

8.6.8 Взамен делителя напряжения ДН-1 в схеме, приведенной на рис.2 установить аттенюатор волноводный поляризационный ДЭ-32А с коаксиально-волноводными переходами. Выполнить операции пп.8.6.3-8.6.7, нормированную амплитудную характеристику стробоскопического преобразователя построить в диапазоне частот от 7,0 до 9,0 ГГц.

8.6.9 Взамен делителя напряжения ДН-1 в схеме, приведенной на рис.2 установить аттенюатор волноводный поляризационный ДЗ-ЗЗА с коаксиально-волноводными переходами. Выполнить операции пп.8.6.3-8.6.7, нормированную амплитудную характеристику стробоскопического преобразователя построить в диапазоне частот от 9,0 до 12,0 ГГц.

8.6.10 Взамен делителя напряжения ДН-1 в схеме, приведенной на рис.2 установить аттенюатор волноводный поляризационный Д3-34А с коаксиально-волноводными переходами. Выполнить операции пп.8.6.3-8.6.7, нормированную амплитудную характеристику стробоскопического преобразователя построить в диапазоне частот от 12,05 до 17,44 ГГц.

8.6.11 Взамен делителя напряжения ДН-1 в схеме, приведенной на рис.2 установить аттенюатор волноводный поляризационный Д3-35А с коаксиально-волноводными переходами. Выполнить операции пп.8.6.3-8.6.7, нормированную амплитудную характеристику стробоскопического преобразователя построить в диапазоне частот от 17,44 до 25,86 ГГц.

8.6.12 Взамен делителя напряжения ДН-1 в схеме, приведенной на рис.2 установить аттенюатор волноводный поляризационный Д3-36А с коаксиально-волноводными переходами. Выполнить операции пп.8.6.3-8.6.7, нормированную амплитудную характеристику стробоскопического преобразователя построить в диапазоне частот от 25,86 до 37,5 ГГц.

8.6.13 Повторить операции пп.8.6.2-8.6.12 для канала 2 стробоскопического преобразователя.

8.6.14 Результаты испытаний считать положительными, если погрешность измерений отношений уровней спектральных составляющих сигналов в рабочем диапазоне частот составляет для канала «1» (канала «2») не более:

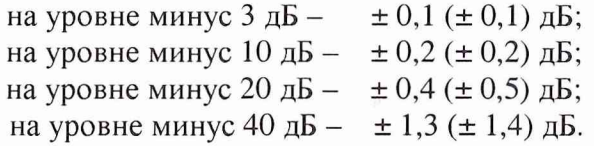

*8.7 Определение погрешности измерении коэффициента усиления методом замещения* 8.7.1 Проверку погрешности измерений КУ методом замещения проводить для сле-

дующих условий:

- уровни сигналов на входе стробоскопического преобразователя не менее 0,1 В;

- геометрические характеристики антенного полигона и импульсные характеристики антенн обеспечивают временную селекцию переотраженных сигналов;

- измерению подвергается коэффициент усиления антенны в направлении на облучатель;

- уровень кроссполяризационной составляющей антенн не более минус 20 дБ;

- КСВН антенн не более 1,5.

8.7.2 Проверку погрешности измерений КУ методом замещения проводить в соответствии ГОСТ 8.207-76 на основе частных составляющих суммарной погрешности по формуле:

 $\Delta G = \pm 101g\left(1+1, 1\sqrt{\theta_1^2+\theta_2^2+\theta_3^2+\theta_4^2+\theta_5^2+\theta_6^2+\theta_7^2+\theta_8^2}\right),$ 

8

где  $\theta$  - границы частной составляющей суммарной погрешности, обусловленной погрешностью коэффициента усиления образцовой антенны  $\Delta G_{\text{D}}$ , принимаются равными 0,5, 0,8 и 1,0 дБ (что соответствует 0,12, 0,2 и 0,26);

 $\theta_2$  - границы частной составляющей суммарной погрешности, обусловленной нелинейностью амплитудной характеристики стробоскопического преобразователя А [дБ], определяемой в п.7.6 для уровня минус 10 дБ, вычисляются по формуле:

 $\theta_2 = 10^{0,14} - 1;$ 

 $\theta$  - границы частной составляющей суммарной погрешности, обусловленной влиянием шумов стробоскопического преобразователя, вычисляемые по формуле:

 $\theta_3 = 10^{0,1N} - 1$ ,

где  $N$  - доверительные границы (Р=0,95) случайной составляющей погрешности измерений уровней спектра мощности сигнала при амплитуде сигнала на входе стробоскопического преобразователя 0,1 В;

 $\theta_{4}$  - границы частной составляющей суммарной погрешности, обусловленной конечным расстоянием между антеннами, принимаются равными 0,05 при выполнении условия  $R \ge 2 \cdot D^2 / \lambda$  (где  $\lambda$  – длина волны, см,  $D$  - наибольший из размеров раскрывов антенн, см);

 $\theta_{s}$  - границы частной составляющей суммарной погрешности, обусловленной побочными переотражениями от элементов антенного полигона, принимаются равными  $0,1$ ;

 $\theta_6$  - границы частной составляющей суммарной погрешности, обусловленной поляризационными потерями, вычисляемые по формуле:

 $\theta_{6} = (1+10^{0.05\kappa})^{2} - 1$ ,

где  $K$  - наибольший уровень кроссполяризационной составляющей поля излучения среди эталонной и исследуемой антенн, дБ;

 $\theta$ <sub>7</sub> - границы частной составляющей суммарной погрешности, обусловленной рассогласованием СВЧ трактов эталонной и исследуемой антенн, вычисляемые по формуле:

 $\theta_7 = (1 + 0.5(KCBH - 1)/(KCBH + 1))^{2} - 1$ ,

где КСВН - максимальный КСВН антенн;

 $\theta_{s}$  - границы частной составляющей суммарной погрешности, обусловленной неточной установкой фазовых центров антенн и другими факторами, принимаются равными 0,05.

8.7.3 Результаты поверки считать положительными, если значения погрешности измерений коэффициента усиления методом эталонной антенны для канала «1» (канала «2») находятся в следующих пределах:

для  $\Delta G$ <sub>2</sub> = 0,5 дБ - $\pm$  1,1 ( $\pm$  1,0)  $\mu$ B; для $\Delta G_{\textrm{D}}=0,8\,$ дБ - ± 1,2 (± 1,2) дБ; для  $\Delta G$ <sub>2</sub> = 1,0 дБ -  $\pm$  1,4 ( $\pm$  1,3) дБ.

8.8 Проверка погрешности измерений уровней амплитудных (фазовых) диаграмм направленности

8.8.1 Проверку погрешности измерений уровней диаграмм направленности проводить для следующих условий:

- амплитуда сигнала на входе стробоскопического преобразователя в максимуме диаграммы испытуемой антенны не менее 0.7 В;

- измерению подвергается диаграмма направленности антенны в плоскости вращения опорно-поворотного устройства.

7.8.2 Проверку погрешности измерений уровней амплитудных диаграмм направленности проводить в соответствии ГОСТ 8.207-76 на основе частных составляющих суммарной погрешности по формуле:

$$
\Delta D = \pm 10 \lg \left( 1 + 1, 1 \sqrt{\theta_1^2 + \theta_2^2 + \theta_3^2 + \theta_4^2} \right),
$$

где  $\theta_1$  - границы частной составляющей суммарной погрешности, обусловленной нелинейностью амплитудной характеристики стробоскопического преобразователя  $A$  [дБ], определяемой в п.7.6, вычисляются по формуле:

$$
\theta_1 = 10^{0,1A} - 1;
$$

 $\theta$  - границы частной составляющей суммарной погрешности, обусловленной влиянием шумов стробоскопического преобразователя, вычисляемые по формуле:

 $\theta_2 = 10^{0,1N} - 1$ ,

где  $N$  - доверительные границы (P=0,95) случайной составляющей погрешности измерений уровней спектра мощности сигнала согласно п.7.5 (уровень ДНА минус 3 дБ соответствует амплитуде сигнала на входе равной 1,0 В, уровни ДНА минус 10 и минус 20 дБ – 0,1 В, уровень минус 40 дБ – 0,01 В);

 $\theta_3$  - границы частной составляющей суммарной погрешности, обусловленной побочными переотражениями от элементов антенного полигона, вычисляемые по формуле:

 $\theta_3 = (1 + 10^{-0.05(G+60)})^2 - 1$ ,

где  $G$  - относительный уровень бокового лепестка ДН;

 $\theta_4$  - границы частной составляющей суммарной погрешности, обусловленной рассогласованием подвижных (кабелей, вращающихся сочленений) СВЧ трактов, принимается равной  $0.02.$ 

8.8.3 Погрешность измерений фазовых диаграмм направленности рассчитать на основе погрешности измерений уровней амплитудных диаграмм направленности  $\Delta D$  по формуле:

 $\Delta \varphi = arcte(10^{0.05\Delta D}).$ 

8.8.4 Результаты испытаний считать положительными, если значения погрешности измерений уровней диаграмм направленности для канала «1» (канала «2») при заданном коэффициенте безэховости находятся в пределах, дБ (°):

при обеспечении условия временной селекции переотражен-

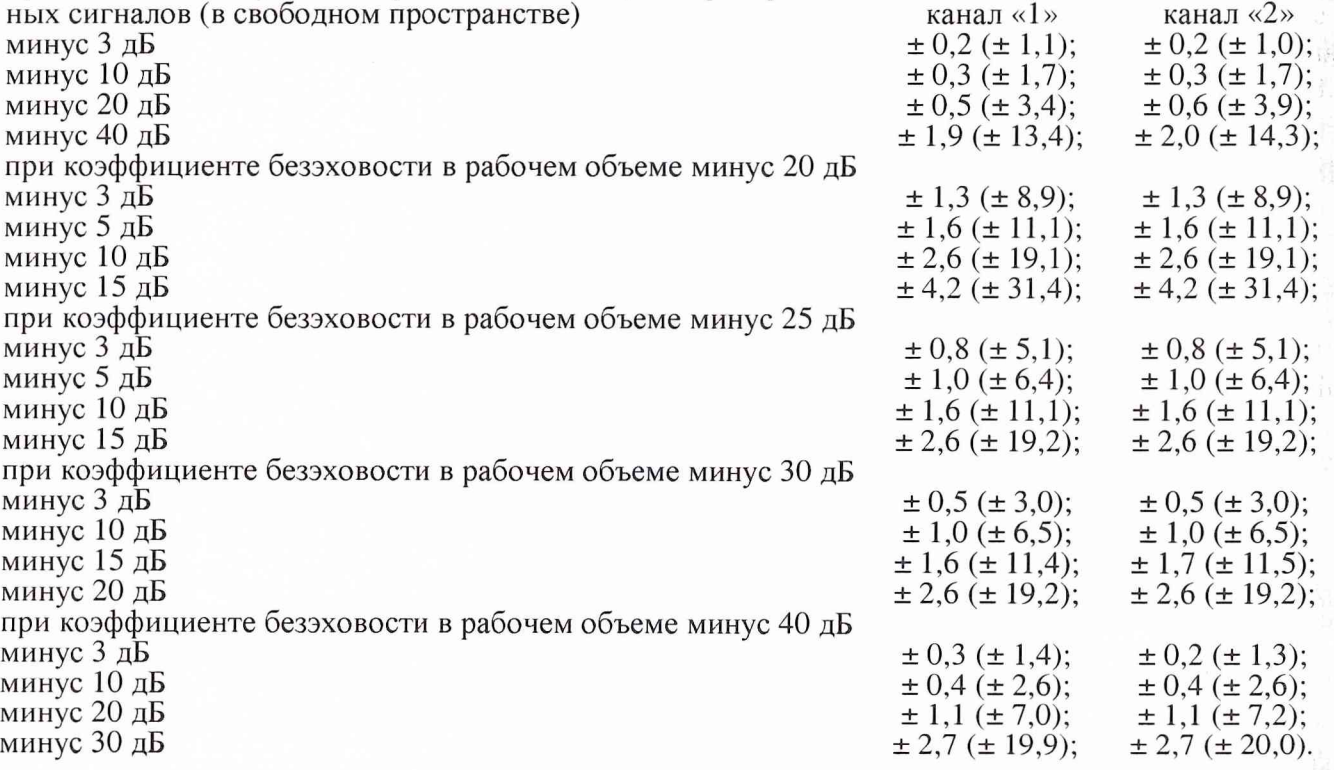

*8.9 Определение погрешности измерений уровней поляризационных диаграмм* 8.9.1 Определение погрешности измерений уровней поляризационных диаграмм проводить без учета поляризационных характеристик антенны-облучателя для следующих условий:

- амплитуда сигнала на входе стробоскопического преобразователя в максимуме диаграммы испытуемой антенны не менее 0,7 В;

- геометрические характеристики антенного полигона и импульсные характеристики антенн должны обеспечивать временную селекцию переотраженных сигналов;

- измерению подвергается зависимость уровней спектра мощности принимаемого сигнала от угла поворота при вращении испытуемой антенны вдоль направления линии визирования антенны-облучателя.

8.9.2 Определение погрешности измерений уровней поляризационных диаграмм проводить в соответствии ГОСТ 8.207-76 на основе частных составляющих суммарной погрешности по формуле:

$$
\Delta P = 10 \cdot \lg \left(1 + 1, 1 \cdot \sqrt{\theta_1^2 + \theta_2^2 + \theta_3^2 + \theta_4^2}\right),
$$

где  $\theta_1$  - границы частной составляющей суммарной погрешности, обусловленной нелинейностью амплитудной характеристики стробоскопического преобразователя *А* [дБ], определяемой в п.8.6, вычисляются по формуле:

 $\theta_1 = 10^{0,1A} - 1;$ 

*02* - границы частной составляющей суммарной погрешности, обусловленной влиянием шумов стробоскопического преобразователя, вычисляемые по формуле: доверительные границы (Р=0,95) случайной составляющей погрешности измерений уровней спектра мощности сигнала при амплитуде сигнала на входе стробоскопического преобразователя:

 $\theta_2 = 10^{0,1} - 1$ ,

где *N* - доверительные границы (Р=0,95) случайной составляющей погрешности измерений уровней спектра мощности сигнала согласно п.8.5 (уровень ДНА минус 3 дБ соответствует амплитуде сигнала на входе равной 1,0 В, уровни ДНА минус 10 и минус 20 дБ - 0,1 В, уровень минус 40 дБ - 0,01 В);

*въ* - границы частной составляющей суммарной погрешности, обусловленной побочными переотражениями от элементов антенного полигона, вычисляемые по формуле:

 $\theta_3 = (1 + 10^{-0.05(P + 50)})^2 - 1$ ,

где *Р -* относительный уровень поляризационной диаграммы;

 $\theta_4$  - границы частной составляющей суммарной погрешности, обусловленной рассогласованием подвижных (кабелей, вращающихся сочленений) СВЧ трактов, принимается равной 0,02.

8.9.3 Результаты поверки считать положительными, если значения погрешности измерений уровней поляризационных диаграмм для канала «1» (канала «2») находятся в пределах:

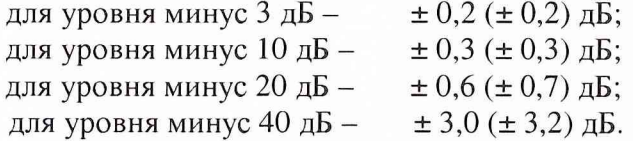

## **9 Оформление результатов поверки**

9.1 При положительных результатах поверки на комплекс выдается свидетельство о поверке.

9.2 При отрицательных результатах поверки на комплекс выдается извещение о непригодности к применению по назначению.

Начальник отдела ГЦИ СИ «Воентест» 32 ГНИИИ МО РФ

Старший научный сотрудник ГЦИ СИ «Воентест» 32 ГНИИИ МО РФ

И.М. Малай

А.В. Титаренко